# **IBM XIV Storage GUI v2.4.1**

# **Release Notes**

## **Revision 1, July 30, 2009**

For the latest revision of this document, please check the download section at: <http://www.ibm.com/systems/support/storage/XIV>

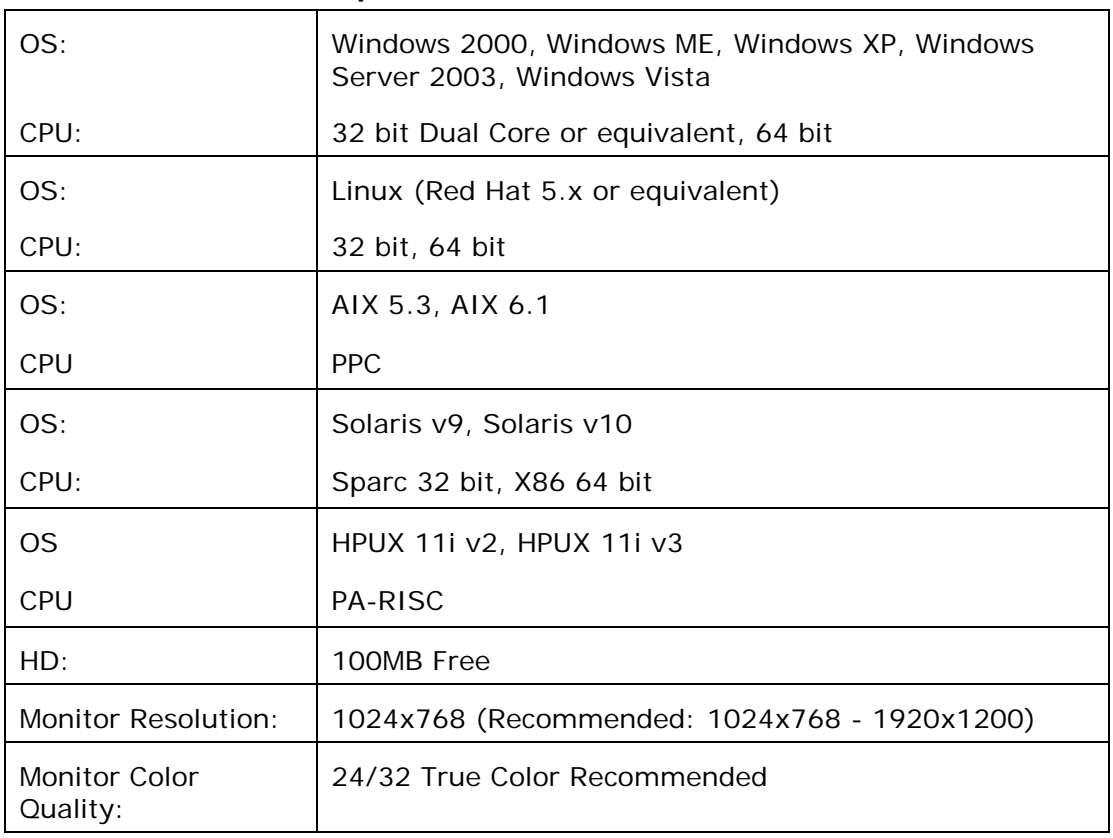

# **XIV GUI Platform Requirements:**

## **Installation:**

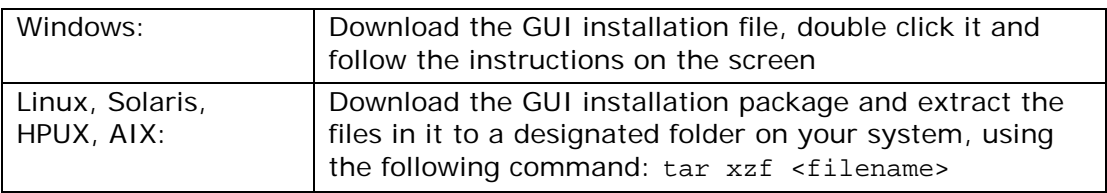

## **XIV System Requirements:**

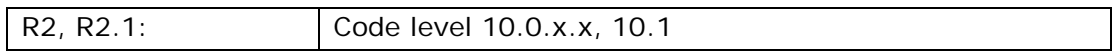

# **1 What's New**

## **1.1 XIV GUI Version 2.4.1**

- 1.1.1 XIVTop launch in context:
	- XIVTop can be launched by right clicking a system in the All Systems view or clicking the Top icon in the Statistics view
	- When launched from the XIV GUI, XIVTop will use the current user credentials, and will immediately show to the currently viewed system
- 1.1.2 Demo mode now shows a system with version 10.1, enabling demo mode for 10.1 features

# **1.2 XIV GUI Version 2.4**

#### **System 10.1 Features and Enhancements**

- 1.2.1 Manage XIV systems running version 10.1
- 1.2.2 LDAP: Use the organization's LDAP server to manage users, passwords and access lists
- 1.2.3 Cluster private mapping: Define private LUNs for hosts even if they are members of a cluster

#### **GUI Enhancements**

- 1.2.4 Additional statistics filters:
	- System statistics per a host ports
	- System capacity usage over time
- 1.2.5 Up to 15 systems can be managed with a single GUI (up from 9)
- 1.2.6 Demo mode: Ability to run the GUI without connecting to any live system, using predefined sample data and configuration. To access Demo mode login with username "P10DemoMode"
- 1.2.7 Snapshots Tree and Snapshot Groups Tree views can now be used to actively manage snapshots (e.g. create, delete, map etc.)
- 1.2.8 Execute tasks for multiple objects at once, e.g. delete volumes, activate mirroring etc.
- 1.2.9 Progress bar: Show a progress bar indicating the progress of tasks that take a long time to execute
- 1.2.10 Enhanced keyboard navigation in tables: Use the left and right arrow keys to collapse and expand trees, use the up and down arrows to navigate through the table lines
- 1.2.11 Full table expand and collapse option
- 1.2.12 Enhanced tooltips: Learn why any menu item is currently disabled by placing the mouse over it and reading the context-specific tooltip
- 1.2.13 "User" column available in the Events table
- 1.2.14 Capacity Usage thresholds: Adjust the thresholds that determine the alert level for capacity usage by pool volumes and snapshots
- 1.2.15 Gradual events retrieval: Events are retrieved from the system gradually, to allow better performance as well as the ability to retrieve any number of events that match the used filter (up to a maximum of 10,000)
- 1.2.16 Resize table columns
- 1.2.17 Customize the starting index when creating multiple indexed volumes
- 1.2.18 Create and manage snapshots from the Snapshots Tree view

#### **Advanced Support Features**

- 1.2.19 Support Logs: Automatically collect all the system logs required by IBM-XIV support for timely analysis of the system status and health
- 1.2.20 Customer contact information forms
- 1.2.21 VPN setup to allow secure connectivity to IBM-XIV Remote Support Center

# **2 Bug Fixes**

#### **2.1 Fixes in Version 2.4.1**

None

#### **2.2 Fixes in Version 2.4**

- 2.2.1 Administrator may now modify FC port type between Target and Initiator [UI-3450]
- 2.2.2 Internal events are available to a Technician user [UI-2644]
- 2.2.3 Case sensitivity for usernames now works properly [UI-2598]
- 2.2.4 When the username/password provided to the system by the GUI are not accepted the GUI will no longer periodically attempt to reconnect until new credentials are provided by the user [UI-3944]

### **3 Known Issues and Limitations in Version 2.4.1**

#### **3.1 GUI Issues:**

3.1.1 **Issue:** When defining an LDAP server that requires the use of a certificate, the GUI will fail to properly upload the certificate file [UI-5891] **Reason:** The certificate file must undergo a conversion in order to enable its transfer to the XIV system.

**Corrective Action:** Please contact IBM support for assistance in converting your certificate file format.

3.1.2 **Issue:** When defining or deleting an IP Interface object for iSCSI connectivity, the system may take up to 10 seconds to acknowledge its association to the selected port. During this time, the GUI may present inconsistent behavior with respect to this IP Interface and this port [UI-5874, SYS-5862]

**Corrective Action:** After defining or deleting an IP Interface wait for 10 seconds before continuing any operations based on this definition (e.g. connecting a host or defining a new IP interface to be used with the same port).

3.1.3 **Issue:** Seemingly incorrect sort for mirroring when sorting based on mirror status [UI-4944]

**Reason:** Status-based sort for mirroring uses some additional hidden attributes that lead to a seemingly incorrect sort. This issue will be resolved in the next release of the GUI

- 3.1.4 **Issue:** Identical systems fail to load [UI-4604] **Reason:** The GUI is currently unable to detect that the same system is defined more than once using its different management IP addresses **Corrective Action:** Make sure the same system is defined only once, with all its management IPs configured properly
- 3.1.5 **Issue:** When managing systems with a very large number of objects (volumes, hosts etc.) defined, the GUI may behave unpredictably and generate errors [UI-3956]

**Reason:** Managing a very large amount of objects (typically tens of thousands) may lead to memory exhaustion

**Corrective Action:** Please contact IBM-XIV customer support

3.1.6 **Issue:** Sorting based on Ports in the Hosts Connectivity view only sorts the ports within each host [UI-3758][UI-2524]

**Reason:** Nested sort inside a tree table is currently not supported **Corrective Action:** None.

3.1.7 **Issue:** GUI fails to operate properly through desktop vitualizers [UI-4781] **Reason:** Due to the heavy graphical nature of the XIV GUI application, it is currently not designed to properly work through desktop virtualizers that run over slow links

**Corrective Action:** None.

3.1.8 **Issue:** Some system configuration options do not get automatically updated in the GUI when modified on the system [UI-3467][CQ-S1011102]

**Reason:** When the system is managed from several independent management clients (more than one GUI, XCLI etc.), some configuration changes made by one of the other management clients will not be reflected in the GUI until it is restarted. These include: System configuration, LDAP configuration and Support configuration

**Corrective Action:** Restart the GUI to view the updated information

- 3.1.9 **Issue:** On Windows, when choosing "Large Fonts" appearance, some GUI text and tooltips are not properly displayed [UI-2726] **Reason:** Font resizing is currently not supported. **Corrective Action:** None.
- 3.1.10 **Issue:** On Linux, XCLI fails to launched from the Systems view [UI-5883] **Corrective Action:** Run XCLI directly from the Linux command line

3.1.11 **Issue:** On HP-UX, Support Logs collection may cause the GUI to freeze [UI-6009]

**Corrective Action:** When asked to collect support logs, use either XCLI or another GUI, running on one of the other available platforms.

#### **3.2 General Issues:**

3.2.1 **Issue:** When using IBM XIV System code level 10.0.0.c or lower, the interface nodes may run out of file descriptors upon repeated retrieval of statistics for a long time.

Continuous use (e.g. through scripts), may cause the system to no longer accept GUI connection and commands. XCLI commands will continue to operate normally.

I/O operations will not be affected and no data will be lost.

**Corrective Action:** Avoid using XCLI to automatically retrieve statistics repeatedly from XIV systems with code level 10.0.0.c or lower. If you detect that your GUI stopped responding, while XCLI continues to operate, contact IBM support.

**Resolution:** This problem is fixed in version 10.0.0.d of the system code. The GUI will allow automatic statistics refreshing on systems with updated code level.

3.2.2 **Issue:** When using IBM XIV System code level 10.0.0.b or lower, the system may present memory leakage upon retrieval of statistics from hosts or targets that have more than 10 ports. When used excessively (e.g. through scripts that refresh automatically), this leakage may eventually lead to a complete shutdown of all the interface modules.

**Corrective Action:** Avoid using XCLI to retrieve statistics from such host and targets from XIV systems with code level 10.0.0.b or lower.

**Resolution:** This problem is fixed in version 10.0.0.c of the system code. The GUI will allow viewing statistics from any host or target, regardless of its number of ports, on systems with updated code level.

level.